# МУНИЦИПАЛЬНОЕ ЗАДАНИЕ

на 20 22 год и на плановый период 20 23 и 20 24 годов

 $\bullet$ 

# Наименование муниципального учреждения

с. Кузнецкое

 $\mathcal{A} \times \mathcal{A} \times \mathcal{$ 

 $\sim$ 

Муниципальное дошкольное образовательное учреждение Детский сад № 12

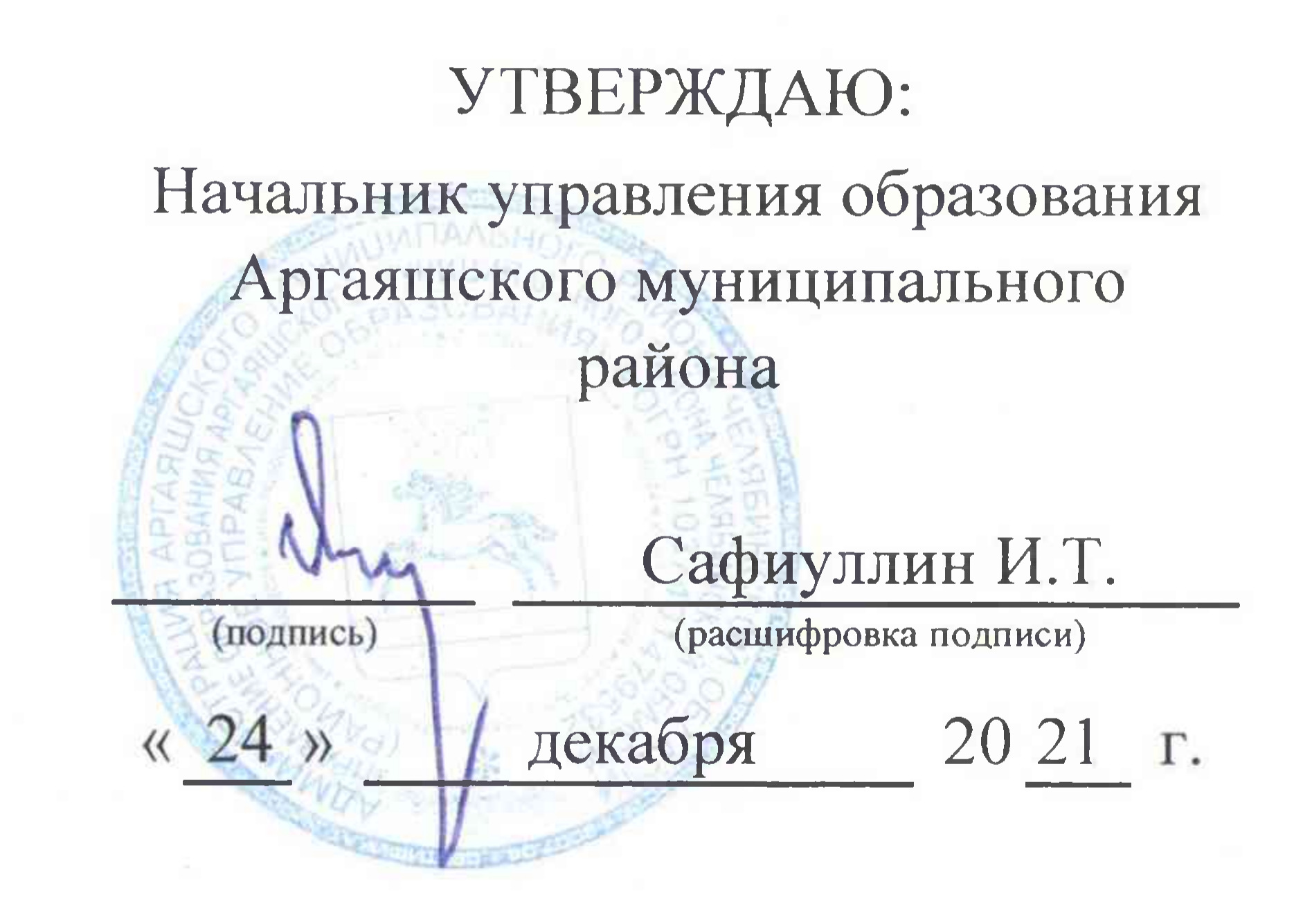

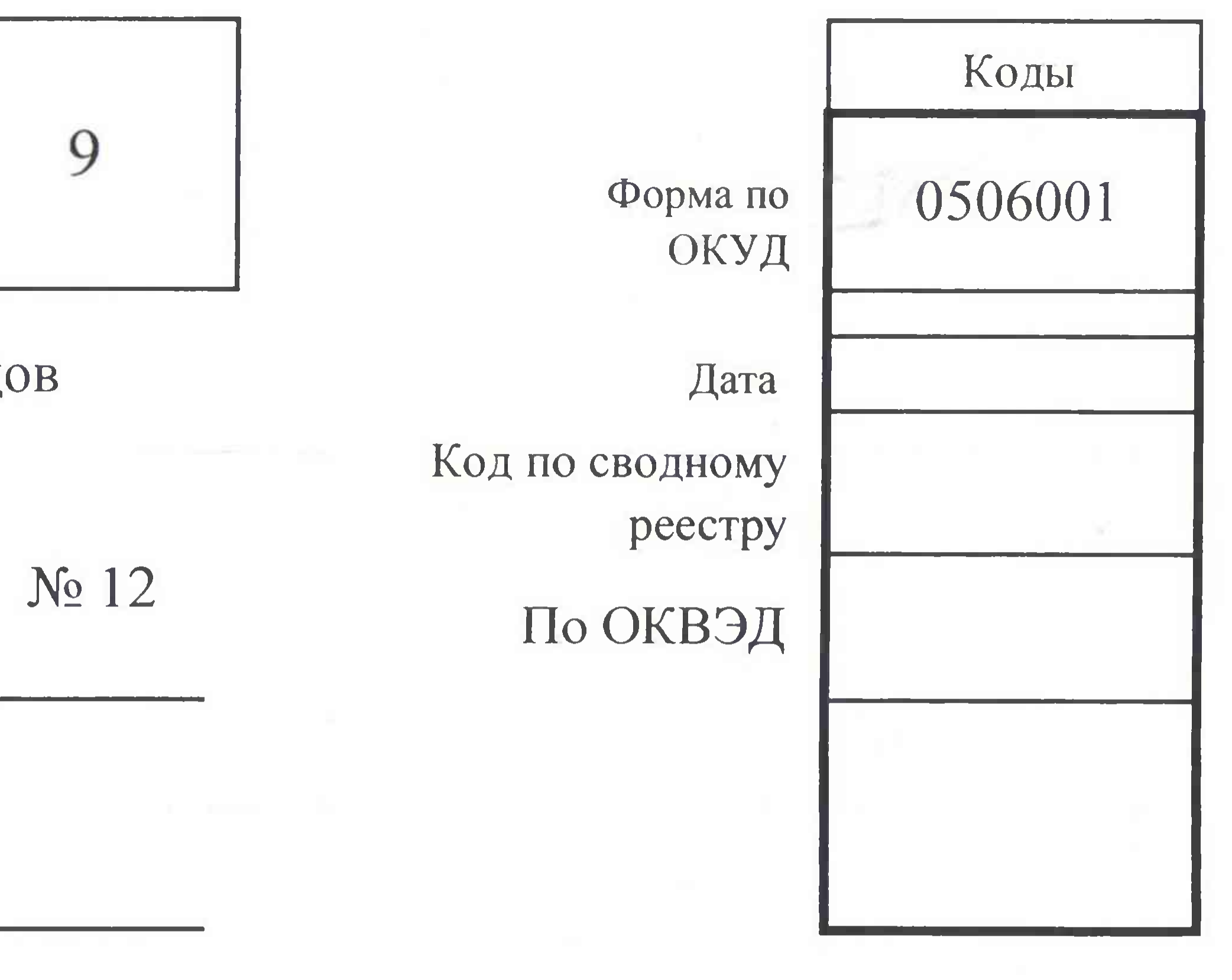

The set of the set of the set of the set of the set of the set of the set of the set of the set of the set of

her in started with a strong with a first constitution and compare

Раздел

## Наименование муниципальной услуги влизация основных общеобразовательных программ дошкольного образования

## Категории потребителей муниципальной услуги пические лица в возрасте до 8 лет

arta Trian

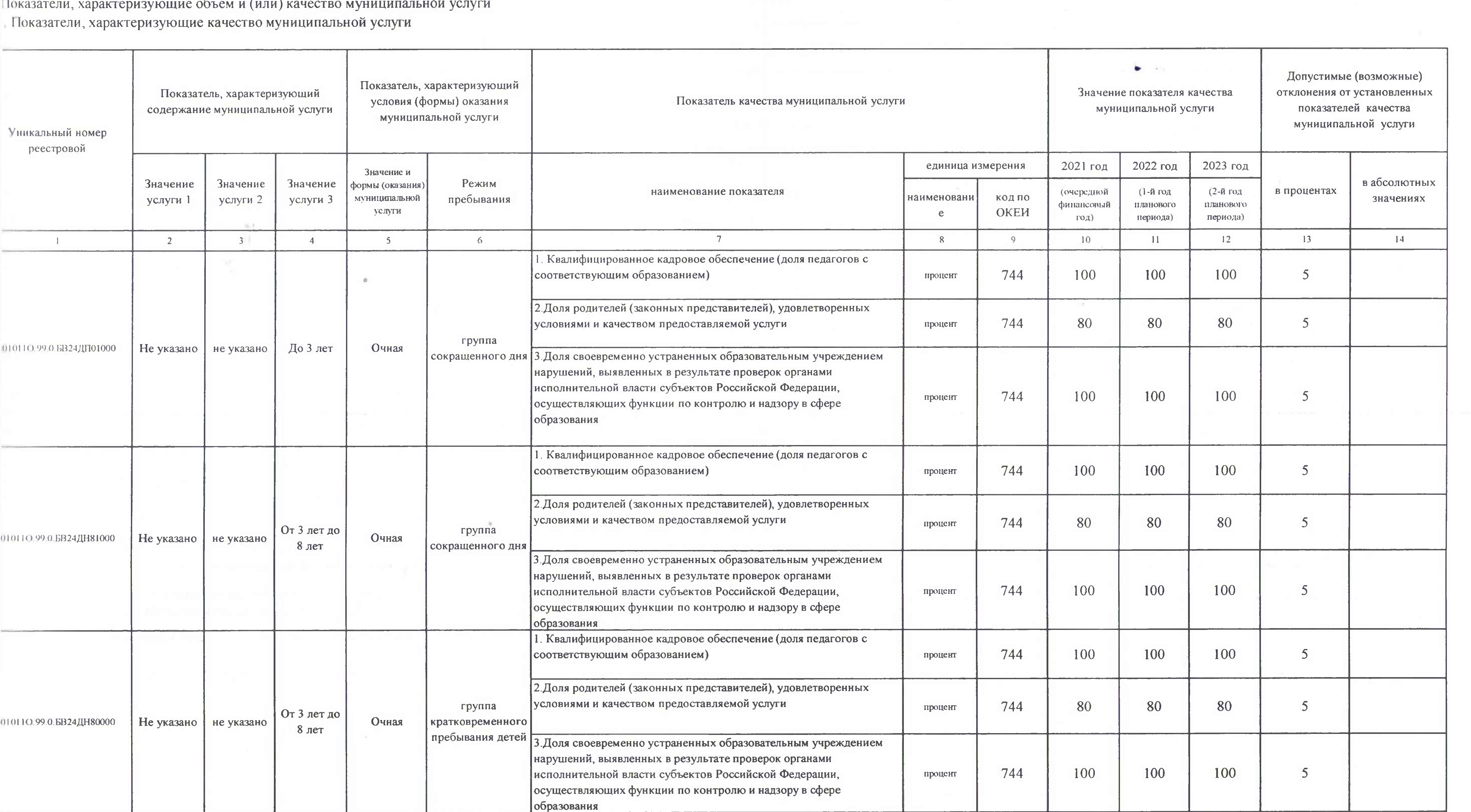

the Headquarters are

**STATISTICS** 

**RACIAL** 

## Часть І. Сведения об оказываемых муниципальных услугах

**BACKERS** 

**ALLIERS COLLANS** 

<u>en de la companya de la compa</u>

**LASSED CALLINGTON** 

**Communication** 

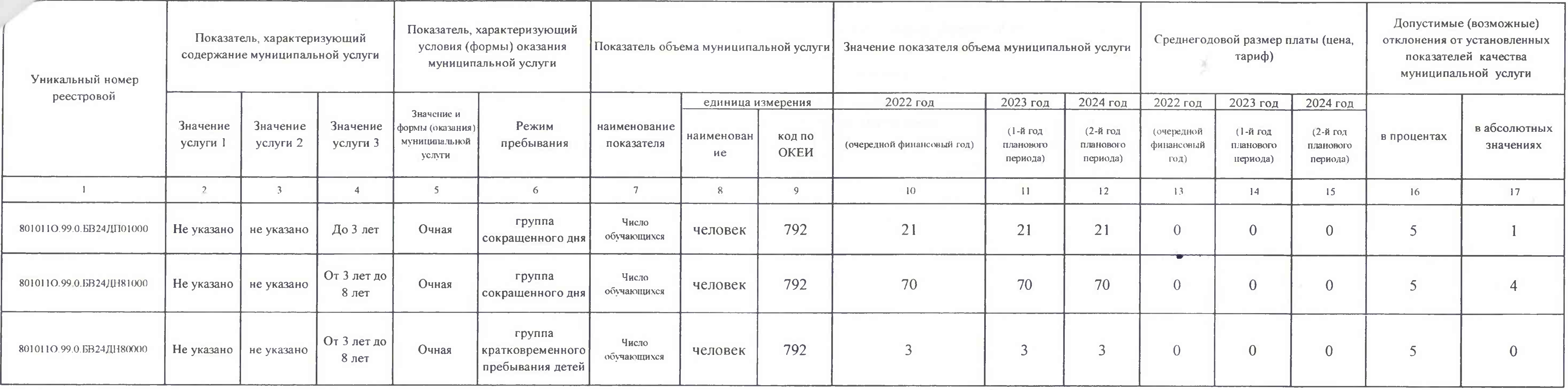

### оказатели, характеризующие объем муниципальной услуги

### -4. Нормативные правовые акты, устанавливающие размер платы (цену, тариф) либо порядок ее (его) установления (

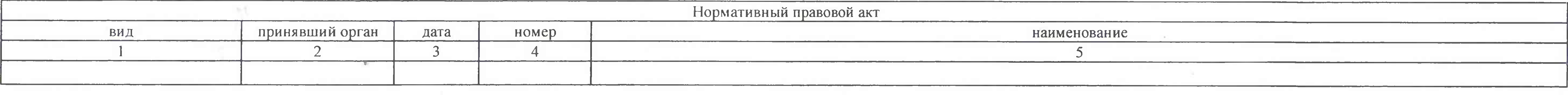

5. Порядок оказания муниципальной услуги

5.1. Нормативные правовые акты, регулирующие порядок оказания муниципальной услуги Федеральный закон Государственная Дума РФ от 29.12.2012 № 273-ФЗ Об образовании в Российской Федерации Федеральный закон Государственная Дума РФ от 06.10.1999 № 184-ФЗ Об общих принципах организации законодательных (представительных) и исполнительных органов государственной власти субъектов Российской Федерации Федеральный закон Государственная Дума РФ от 06.10.2003 № 131-ФЗ Об общих принципах организации местного самоуправления в Российской Федерации Приказ Министерство образования и науки Российской Федерации от 30.08.2013 № 1014 Об утверждении Порядка организации и осуществления образовательности по основным общеобразовательным программам - образовательным программам дошкольного образования

Приказ Министерства образования и науки Российской Федерации от 17.10.2013 № 1155 Об утвержднии федерального государственного образовательного стандарта дошкольного образования

Постановление администрации Аргаяшского муниципального района от 07.12.2020 № 830 «Об утверждении методики определения значений показателей, характеризующих объемы (качество) муниципальных услуг (работ) в сфере образовани формировании муниципального задания на отчетный финансовый год и плановый период»

Постановление администрации Аргаяшского муниципального района от 07.12.2020 № 829 "Об утверждении Положения о формировании муниципального задания на оказание муниципальных услуг (выполнение работ) в отношении муниципальны учреждений и финансовом обеспечении выполнения муниципального задания в сфере образования"

Приказ Управления образования Аргаяшского муниципального района от 24 декабря 2021г. № 241 "Об утверждении перечня муниципальных услуг (работ) на 2022 год"

5.2. Порядок информирования потенциальных потребителей муниципальной услуги

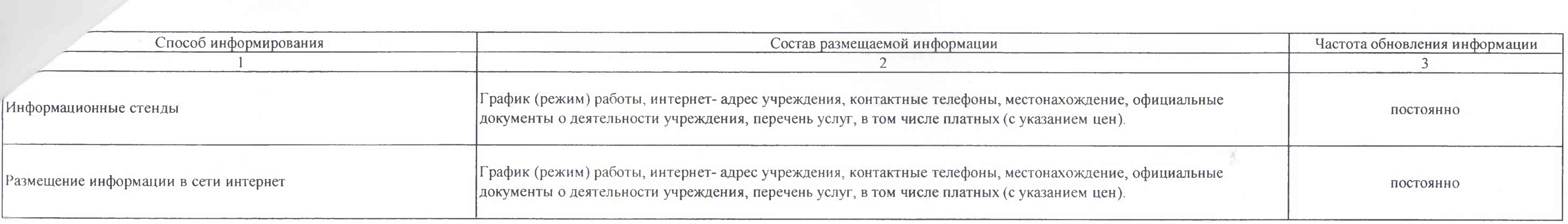

 $\begin{array}{ccc} & & & \\ & & & \\ & & & \\ & & & & \\ \end{array}$ 

the control of the control of

the contract of the contract of the

the contract of the contract of the contract of

the contract of the contract of the contract of the contract of

 $\bullet$  .

the contract of the contract of the contract of the contract of the contract of the contract of the contract of

## 1. Наименование муниципальной услуги Присмотр и уход

## 2. Категории потребителей муниципальной услуги Физические лица за исключением льготных категорий; физические лица льготных категорий, определяемых учредителем

3. Показатели, характеризующие объем и (или) качество муниципальной услуги

3.1. Показатели, характеризующие качество муниципальной услуги

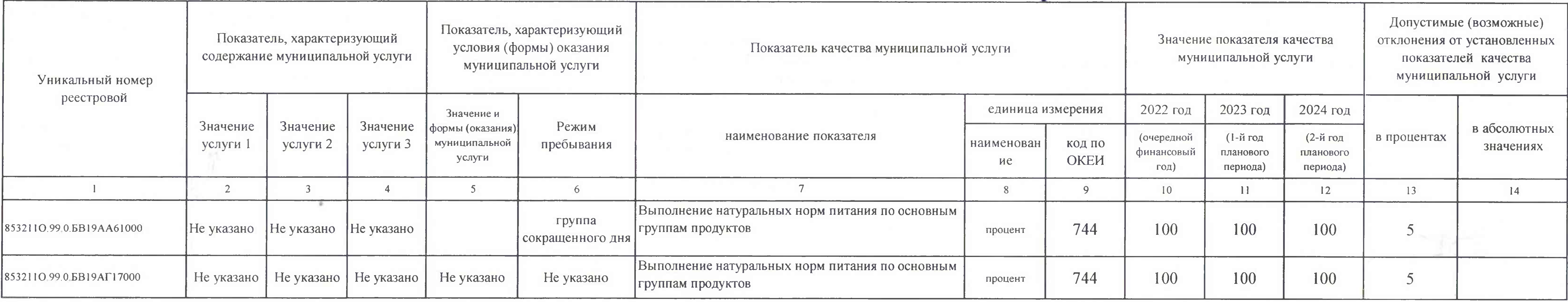

## 3.2. Показатели, характеризующие объем муниципальной услуги

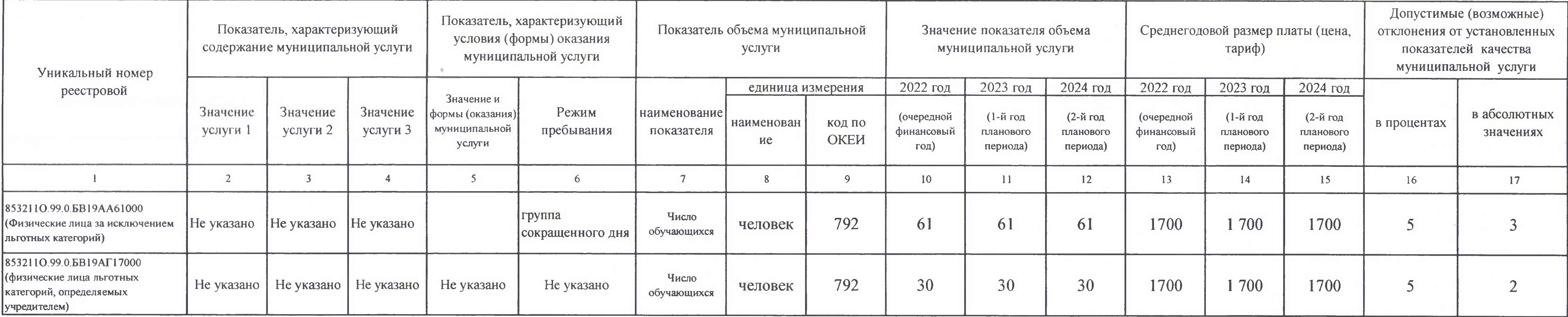

**STAR-11** 

Часть I. Сведения об оказываемых муниципальных услугах

Раздел

лормативные правовые акты, устанавливающие размер платы (цену, тариф) либо порядок ее (его) установления

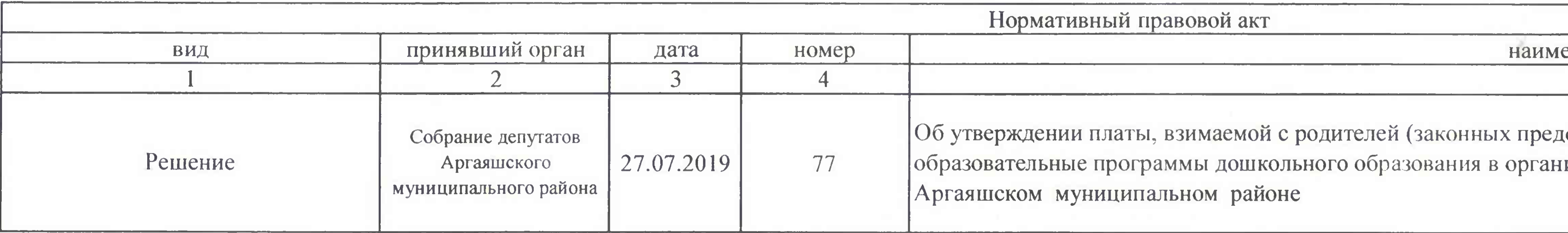

5. Порядок оказания муниципальной услуги

5.1. Нормативные правовые акты, регулирующие порядок оказания муниципальной услуги Федеральный закон Государственная Дума РФ от 29.12.2012 № 273-ФЗ Об образовании в Российской Федерации Федеральный закон Государственная Дума РФ от 06.10.1999 № 184-ФЗ Об общих принципах организации законодательных (представительных) и исполнительных органов государственной власти субъектов Российской Федерации Федеральный закон Государственная Дума РФ от 06.10.2003 № 131-ФЗ Об общих принципах организации местного самоуправления в Российской Федерации

Постановление администрации Аргаяшского муниципального района от 07.12.2020 № 830 «Об утверждении методики определения значений показателей, характеризующих объемы (качество) муниципальных услуг (работ) в сфере образования при формировании муниципального задания на отчетный финансовый год и плановый период»

Постановление администрации Аргаяшского муниципального района от 07.12.2020 № 829 "Об утверждении Положения о формировании муниципального задания на оказание муниципальных услуг (выполнение работ) в отношении муниципальных учреждений и финансовом обеспечении выполнения муниципального задания в сфере образования"

Приказ Управления образования Аргаяшского муниципального района от 24 декабря 2021г. № 241 "Об утверждении перечня муниципальных услуг (работ) на 2022 год"

a banda da 27 de agosto de 1950 e de 1960 e de 1960 e de 1960 e de 1970 e de 1970 e de 1980 e de 1980 e de 19<br>Notas

5.2. Порядок информирования потенциальных потребителей муниципальной услуги

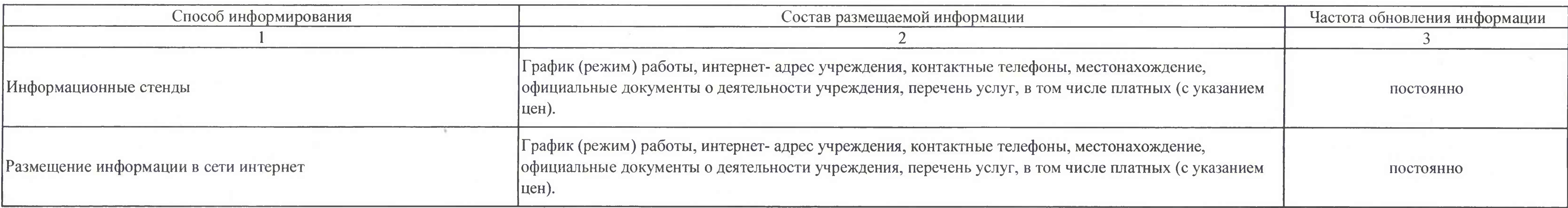

енование

ставителей) за присмотр и уход за детьми, осваивающими изациях, осуществляющих образовательную деятельность в

the american control with the

The Common Section of the Common Section of the Manual Section of the Common Section of the Common Section of the Common Section of the Common Section of the Common Section of the Common Section of the Common Section of th

when the property of the control of the control

1. Наименование работы

## 2. Категории потребителей работы

3. Показатели, характеризующие объем и (или) качество работы

3.1. Показатели, характеризующие качество работы

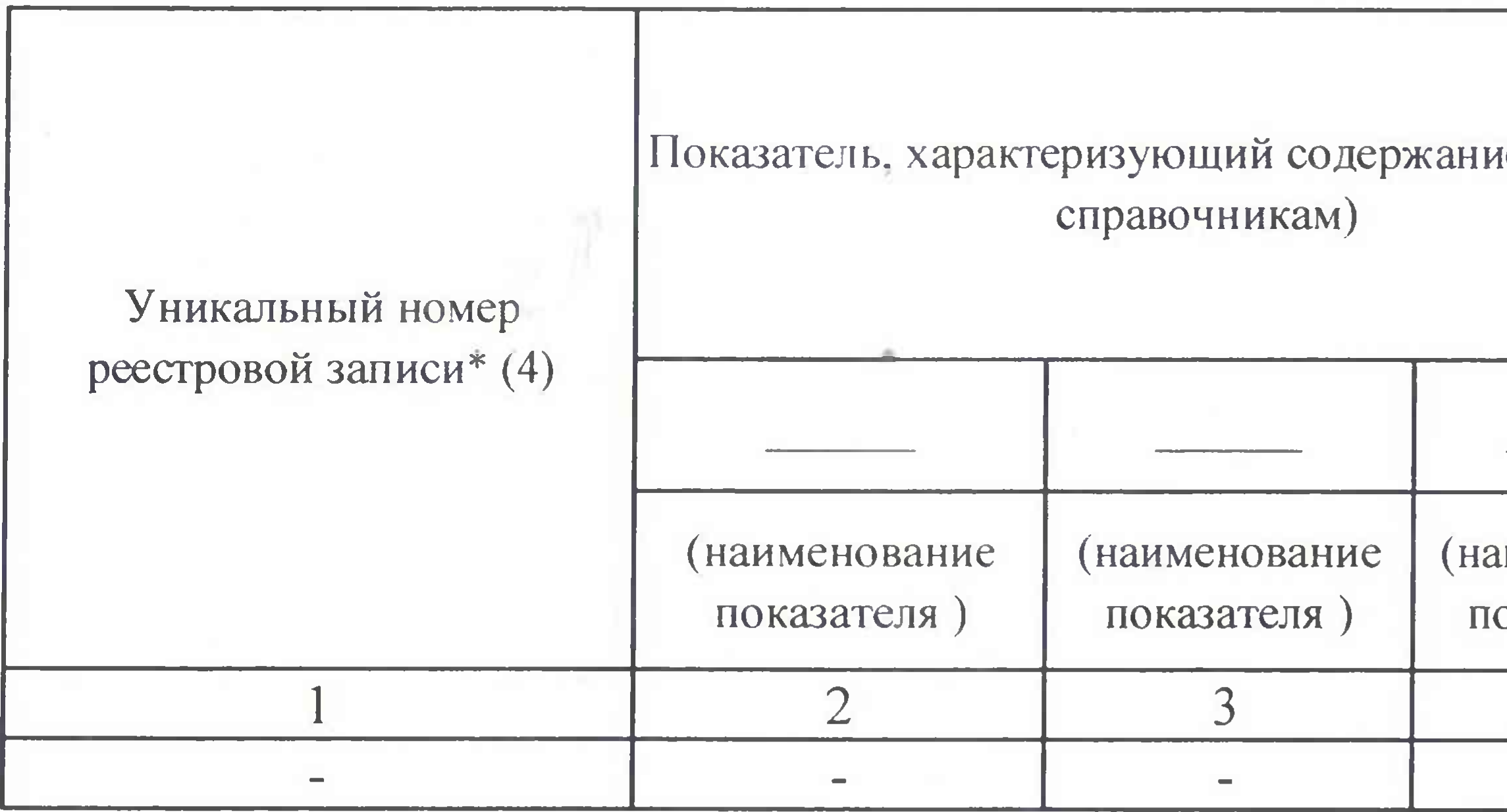

the first state and control to the control and

THE CASE OF A PERSON COMPANY OF THE

the proof of the same approach of the com-

3.2. Показатели, характеризующие объем работы

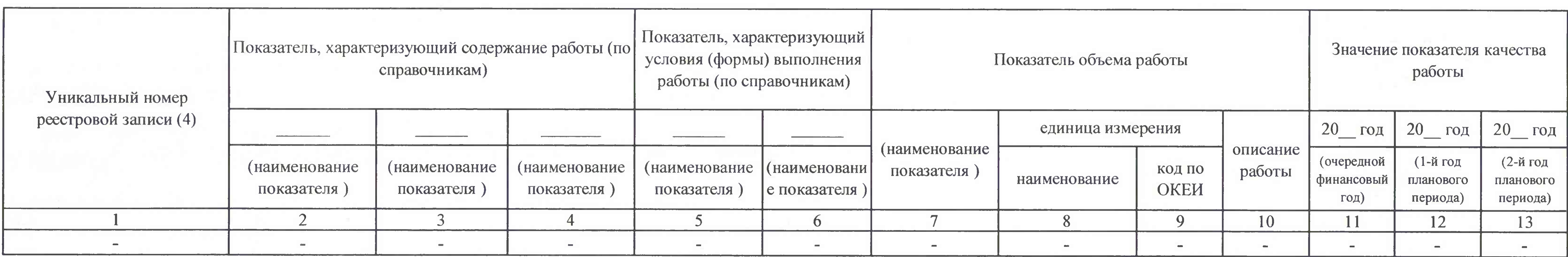

**STAL constant for the constant of the constant of the constant of the constant of the constant of the constant** 

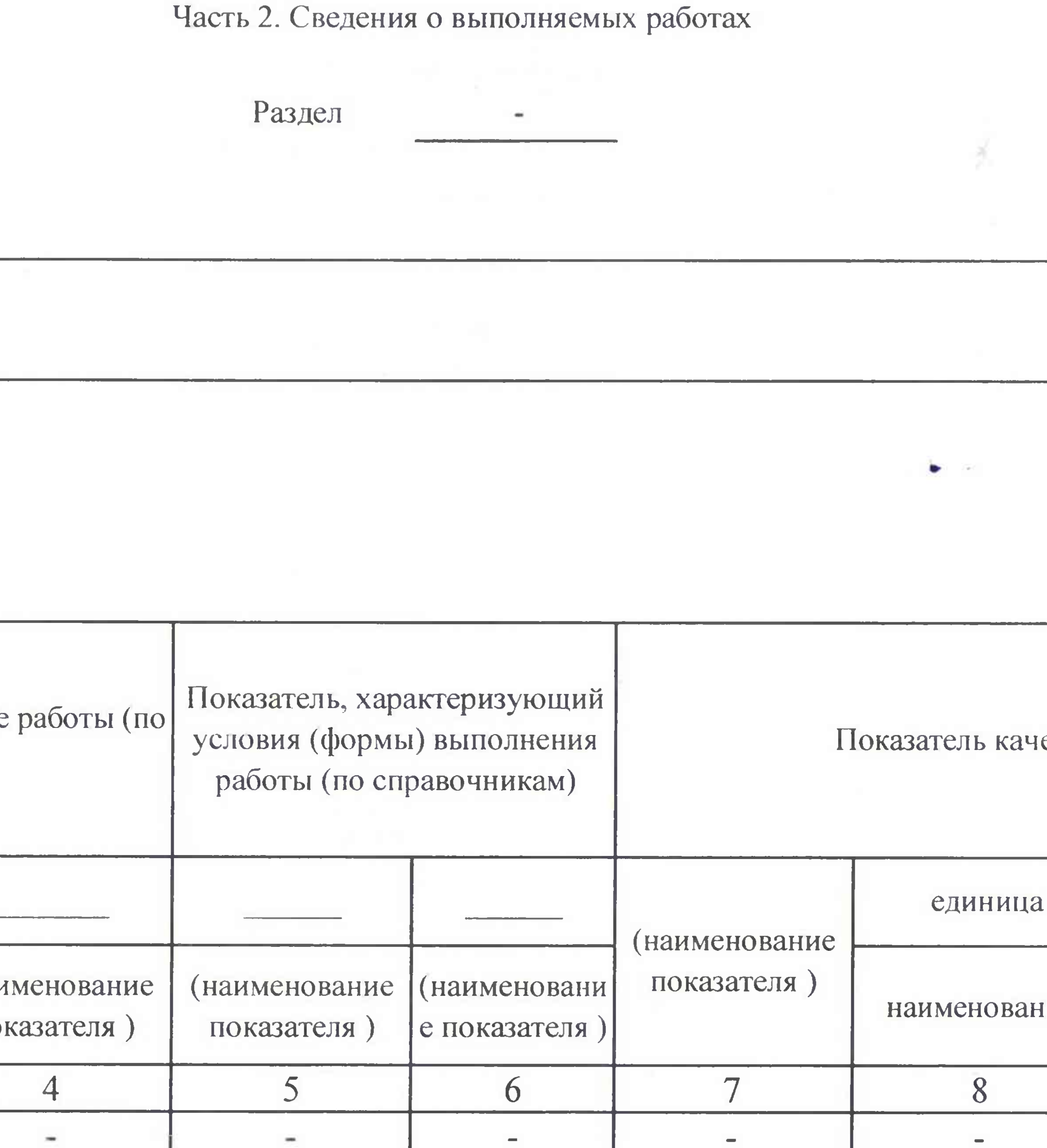

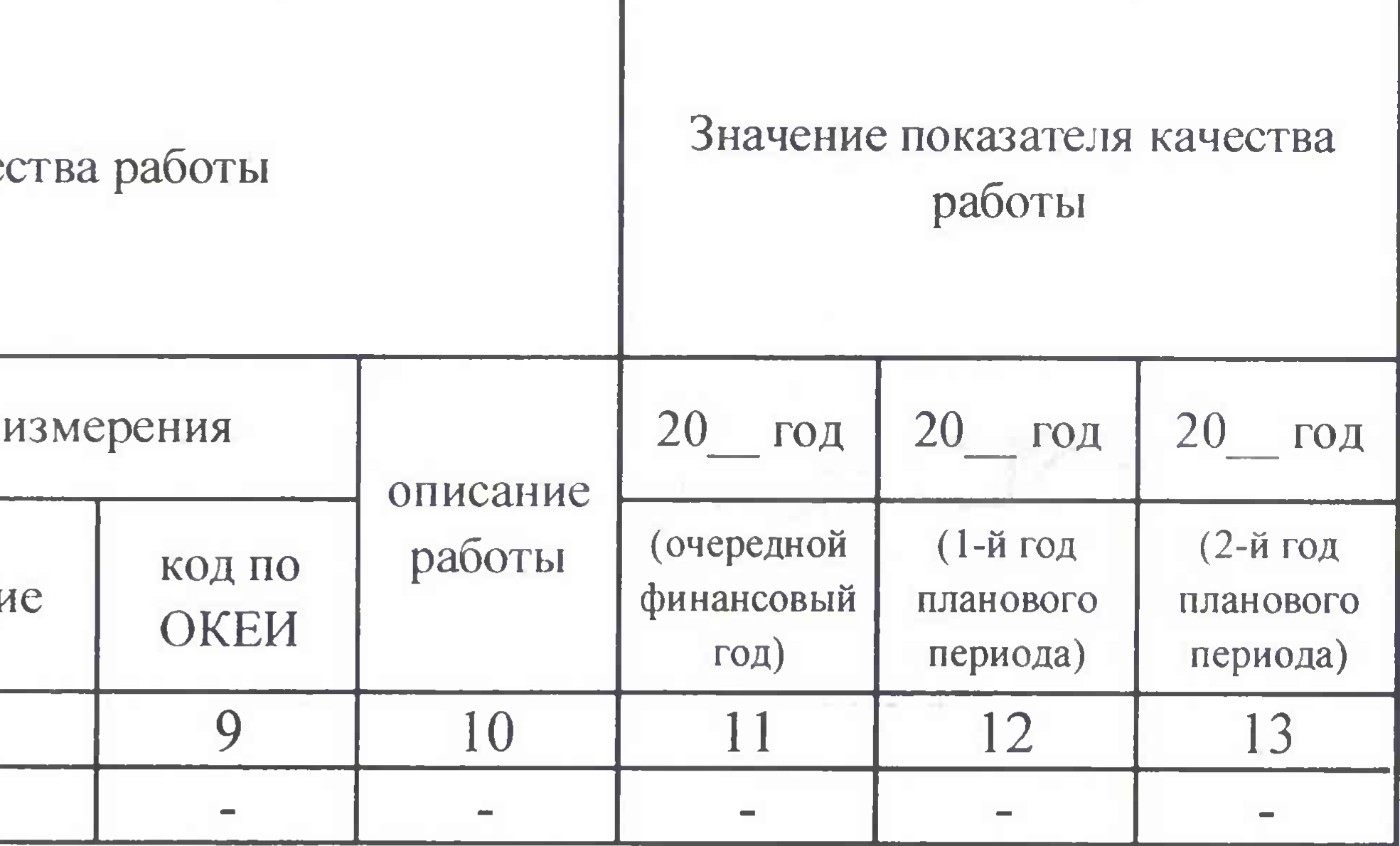

 $\mathcal{N}$ 

1. Основания (условия и порядок) для досрочногопрекращения выполнения муниципального задания Ликвидация учреждения; реорганизация учреждения; исключение услуги из ведомственного перечня муниципальных услуг (работ); иные основания, предусмотренные нормативными актами Российской федерации

2. Иная информация, необходимая для выполнения (контроля за выполнением) муниципального задания

## 3. Порядок контроля за выполнением муниципального задания

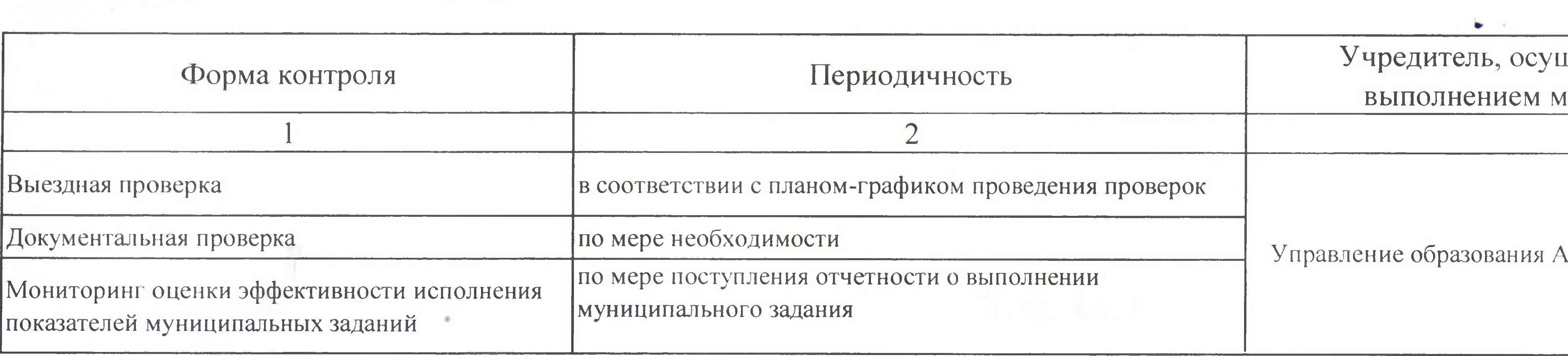

4. Требования к отчетности о выполнении муниципального задания Отчет предоставляется по установленной форме

4.1. Периодичность представления отчетов о выполнении муниципального задания Ежегодно, ежеквартально

4.2. Сроки представления отчетов о выполнении муниципального задания В срок до 20 января года, следующего за отчетным; в срок до 15 числа месяца, следующего за отчетным кварталом (I, II, III)

4.2.1. Сроки представления предварительного отчета о выполнении муниципального задания до 01 ноября текущего года

4.3. Иные требования к отчетности о выполнении муниципального задания Отчет предоставляется с нояснительной запиской об исполнении муниципального задания на отчетную дату

11 la Cabrevero

No. 1998. The contract of the contract of the contract of the contract of the contract of the contract of the contract of the contract of the contract of the contract of the contract of the contract of the contract of the

5. Иные показатели, связанные с выполнением муниципального задания Детский сад №12 Эв = Her

a between the state of the Committee of the committee of the committee of the committee of the committee of

Ознакомлен.

complete the second second terms of the second

to provide the control of the control and complete the control of the control of the control of the control of

## Часть 3. Прочие сведения о муниципальном задании

the authors' process or commenced that you

which by a state and address the member of a state of a state of a state and a state of a large state of a large state and a state of a state

**CONTRACTOR DE CONTRACTOR** 

## цествляющий контроль за гуниципального задания

UNITED IT STATES OF THE ANGELES OF

### ргаяшского муниципального района